# **bônus de boas vindas betano como funciona**

- 1. bônus de boas vindas betano como funciona
- 2. bônus de boas vindas betano como funciona :poker apostando dinheiro de verdade
- 3. bônus de boas vindas betano como funciona :cs go esports betting

## **bônus de boas vindas betano como funciona**

#### Resumo:

**bônus de boas vindas betano como funciona : Faça parte da jornada vitoriosa em fauna.vet.br! Registre-se hoje e ganhe um bônus especial para impulsionar sua sorte!**  contente:

Como Usar o Bônus de Aposta Betano? Para ganhar bônus na Betano, você deve ter uma conta ativa no site e depois realizar o seu primeiro depósito. Existem outras promoções para clientes antigos no operador, mas a oferta de boas-vindas é destinada somente para novos clientes. Betano 4.9 de 5 4.9 100% até R\$500 Apostar Agora O processo para receber até R\$ 500 em bônus de boas vindas betano como funciona bônus começa pela criação da bônus de boas vindas betano como funciona conta na Betano. Por isso, preparamos um tutorial para fazer a abertura! 1. Escolha o Método de Registro Para ganhar o bônus de boas-vindas da Betano, é só selecionar o botão "Apostar Agora", disponível aqui em bônus de boas vindas betano como funciona cima. A Betano tem a opção de cadastro por e-mail ou pelas redes sociais. No segundo caso, você conecta a bônus de boas vindas betano como funciona conta na plataforma. 2. Preencha as Informações Pessoais Se escolher o e-mail, deve digitar as informações pedidas pelo site, como nome completo e data de nascimento. 3. Adicione outras Informações Na próxima etapa, novas informações pessoais são solicitadas, como o endereço e o número de telefone. Apenas uma conta por endereço é permitida. 4. Crie os Dados de Acesso Defina qual será o seu usuário e senha. Lembre-se de guardar os dados para fazer o login depois — o código promocional Betano é opcional. 5. Pegue o Seu Bônus O último passo é digitar o seu CPF e depois validar a conta na Betano. O site vai enviar um e-mail de verificação para finalizar o cadastro. Depois, basta seguir para a página de depósito, onde você deve adicionar saldo na conta para receber o bônus de boas-vindas.

Requisitos do Bônus Betano - Regras para Qualificar bônus de boas vindas betano como funciona Aposta Como é tradicional no mercado de apostas esportivas, você deve seguir as regras do bônus Betano para poder usá-lo e pedir o saque dos seus ganhos. Confira os requisitos da oferta de boas-vindas da Betano: O depósito mínimo para receber o bônus é de R\$ 50.

para receber o bônus é de R\$ 50. O valor somado de depósito e bônus deve ser apostado 5 vezes antes de usar o bônus.

antes de usar o bônus. Logo, se você depositar R\$ 60, deve apostar R\$ 600 antes de liberar o bônus.

As apostas devem ter odds mínimas de 1.65 para serem qualificadas.

[jogo da roleta que ganha dinheiro spin pay](https://www.dimen.com.br/jogo-da-roleta-que-ganha-dinheiro-spin-pay-2024-07-08-id-31062.html)

Tribetar Poker é uma variação do jogo de poker que se originou em bônus de boas vindas betano como funciona meados dos anos 2000. A palavra "tribetar" é derivada do termo "trinity" (trindade, em bônus de boas vindas betano como funciona português), referindo-se às três apostas que cada jogador é capaz de fazer em bônus de boas vindas betano como funciona uma única rodada.

No Tribetar Poker, cada jogador recebe três cartas fechadas e há três rodadas de apostas. Na primeira rodada, os jogadores podem apostar em bônus de boas vindas betano como funciona uma única carta; na segunda rodada, eles podem apostar em bônus de boas vindas betano como funciona duas cartas; e na terceira rodada, eles podem apostar em bônus de boas vindas betano como funciona todas as três cartas. Isso permite que os jogadores tenham mais opções de aposta e possa aumentar a complexidade e emoção do jogo.

Além disso, o Tribetar Poker também apresenta uma variação na estrutura de pagamento, com os jogadores tendo a oportunidade de ganhar prêmios maiores se eles forem capazes de fazer as melhores mãos com suas três cartas. Isso adiciona um elemento adicional de estratégia e pode tornar o jogo ainda mais emocionante.

Em resumo, o Tribetar Poker é uma versão emocionante e estratégica do poker tradicional, que oferece aos jogadores mais opções de aposta e uma estrutura de pagamento interessante. Se você estiver procurando uma nova variação do poker para tentar, o Tribetar Poker pode ser uma ótima opção para considerar.

# **bônus de boas vindas betano como funciona :poker apostando dinheiro de verdade**

# **Como apostar no Futebol Virtual do Betano**

O mundo dos jogos de azar está em bônus de boas vindas betano como funciona constante crescimento, e o futebol virtual não é exceção. Com A possibilidadede fazer suas apostasa qualquer hora E Em{K 0] Qualquer lugar; cada vez mais pessoas estão se interessando por essa forma DE entretenimento.

No entanto, é importante lembrar que. assim como em bônus de boas vindas betano como funciona qualquer outra forma de apostas e no necessário possuir conhecimentos sólidoS com uma estratégia clara antes se começar a jogar! Neste artigo também vamos lhe mostrarcomo fazer suas compra as do Betano para o futebol virtual.

### **Entenda o funcionamento do futebol virtual no Betano**

Antes de começar a apostar, é importante entender como funciona o futebol virtual no Betano. Ao contrário dos jogos reais e os Jogos virtuais são gerados por um software que utiliza algoritmo mais complexos para simulaar resultados aleatórios.

Isso significa que, diferentemente do futebol real. não há maneira de prever o resultado exato em bônus de boas vindas betano como funciona um jogo virtual". No entanto: é possível aumentar suas chances e ganhar ao estudar as estatísticas ou tendências dos jogos anteriores.

### **Crie bônus de boas vindas betano como funciona conta no Betano**

Para começar a apostar, você precisará ter uma conta ativa no Betano.Para isso: Acesse o site oficial doBetana e clique em bônus de boas vindas betano como funciona "Registrarar- se". Preencha os formulário com suas informações pessoais ou verifiques bônus de boas vindas betano como funciona contas por meio de umedimailou outro SMS.

### **Faça suas apostas no futebol virtual**

Uma vez que bônus de boas vindas betano como funciona conta estiver verificada, você poderá começar a fazer suas apostas no futebol virtual. Para isso: navegue até à seção "Futebol Virtual" e escolha o jogo com deseja apostar.

Em seguida, escolha o tipo de aposta que deseja fazer. No Betanos você poderá escolher entre várias opções: como "1X2","Mais/Menos) e 'Handicap". Depois disso a inSira um valor em bônus de boas vindas betano como funciona almeja arriscar ou clique sobre bônus de boas vindas betano como funciona "Colocar Aposta") para confirmar.

Lembre-se de que é importante manter a calma e ter uma estratégia clara ao fazer suas apostas. Não se Deixe levar pela emoção, sempre tenha em bônus de boas vindas betano como funciona mente seu limite! perda.

### **Como fazer depósitos e saques no Betano**

Para fazer depósitos no Betano, acesse as seção "Depósito" e escolha uma forma de pagamento que deseja utilizar. OBetana oferece várias opções: como cartõesde crédito ou bancário e portfólio! eletrônicos.

Para sacar suas ganhâncias, acesse as seção "Sacando" e escolha uma forma de saque que deseja utilizar. Lembre- se De fato: dependendo da formasde pagamento escolhida também você poderá precisar fornecer informações adicionais - como um comprovante DE endereço ou outro documento em identidade.

#### **bônus de boas vindas betano como funciona**

#### **Compreendendo o Beta hCG Positivo**

A hormona Beta hCG é produzida pela placenta durante a gravidez e é frequentemente testada para confirmar e acompanhar a gestação, visto que seus níveis tendem a duplicar a cada 2 a 3 dias durante as primeiras semanas de gravidez. Mas o que isso significa quando o resultado do teste de hCG é positivo? Vamos descobrir!

### **Níveis de hCG ao Longo da Gravidez**

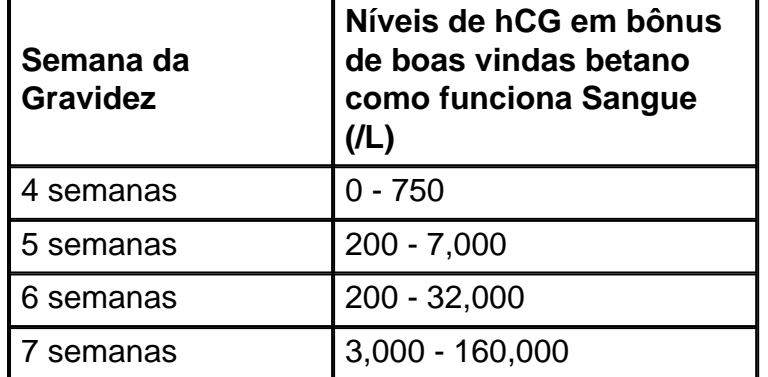

É fundamental acompanhar os níveis de hCG para entender a evolução da gravidez. Durante o primeiro trimestre, os níveis devem ser monitorados por meio de testes de sangue e exames de urina.

#### **Por Que É Importante Monitorar os Níveis de hCG?**

- **Detectar e diagnosticar problemas durante a gravidez;**
- **Acompanhar adequadamente a gravidez;**
- **Escolher opções de tratamento apropriadas para condições relacionadas ao hCG.**

#### **O Que Fazer Em Casos Anormais de hCG?**

1. Consulte um profissional de saúde.

- 2. Confira e discuta os resultados obtidos.
- 3. Monitore os níveis de hCG periodicamente, se necessário.

Resumindo, lembre-se de sempre consultar um profissional de saúde para obter informações precisas adaptadas à bônus de boas vindas betano como funciona situação individual ao se questionar sobre **Qual é o valor do Beta hCG positivo?**

# **bônus de boas vindas betano como funciona :cs go esports betting**

# **La escasez de representación en el Parlamento Europeo: un problema de legitimidad democrática**

Alicia Kuhnke, una eurodiputada recién elegida en 2024, 6 aprendió rápidamente a mantener a mano su tarjeta de identificación. A veces le pedían que la mostrara justo después de 6 haberla usado para ingresar a un edificio, otras veces horas después mientras se dirigía a reuniones. Seis meses después de 6 asumir el cargo, mencionó las medidas de seguridad estrictas durante una conversación con algunos colegas. "Ellos dijeron: '¿En serio? Nunca 6 me han detenido'".

Kuhnke, una eurodiputada negra de Suecia, planteó la misma pregunta a sus colegas negros. La respuesta confirmó 6 sus sospechas: "Algunos de ellos habían sido detenidos".

Fue una de sus primeras pistas de lo que significaba trabajar en 6 un Parlamento Europeo desfasado de la realidad demográfica de Europa. Mientras que los grupos racializados representan una estimación del 10% 6 de la población de la UE, los eurodiputados de estos grupos solo representaron el 4,3% del total de legisladores en 6 el último mandato, según un análisis de la Red Europea contra el Racismo (ENAR).

### **Una falta de diversidad que cuestiona 6 la legitimidad democrática**

Con menos de tres semanas para que los ciudadanos de la UE elijan a más de 700 miembros 6 del Parlamento Europeo, el grupo antirracista ha advertido que la institución no refleja la diversidad en la UE y temen 6 que esto empeore si son elegidos un gran número de eurodiputados de extrema derecha al parlamento.

"Esta disparidad plantea preguntas 6 fundamentales sobre la legitimidad democrática de las instituciones, especialmente el Parlamento Europeo", dijo Nourhene Mahmoudi, asesora de incidencia y política 6 de ENAR.

Esta falta de diversidad tiene consecuencias profundas, desde potencialmente socavar la capacidad del parlamento para abordar cuestiones como 6 la desigualdad hasta socavar su capacidad para elaborar políticas inclusivas que satisfagan las necesidades de todos los residentes de la 6 UE.

Un estudio reciente basado en entrevistas con 140 eurodiputados y personal indica que la "normalización de la blancura" en 6 el parlamento ayuda a perpetuar el racismo, dejando a aquellos que buscan confrontar la discriminación sintiendo que están "gritando a 6 una pared", en palabras de uno de los entrevistados.

Para Magid Magid, la falta de diversidad afectó negativamente sus interacciones 6 diarias como eurodiputado. "Hubo veces en que mi presencia fue recibida con sorpresa y escepticismo", dijo. "Realmente reflejó el sesgo 6 subyacente de que los minorías y las personas de color no pertenecen a estos espacios".

Keywords: bônus de boas vindas betano como funciona Update: 2024/7/8 9:10:38